## 1 Instruction Set

#### 1.1 Register Instructions

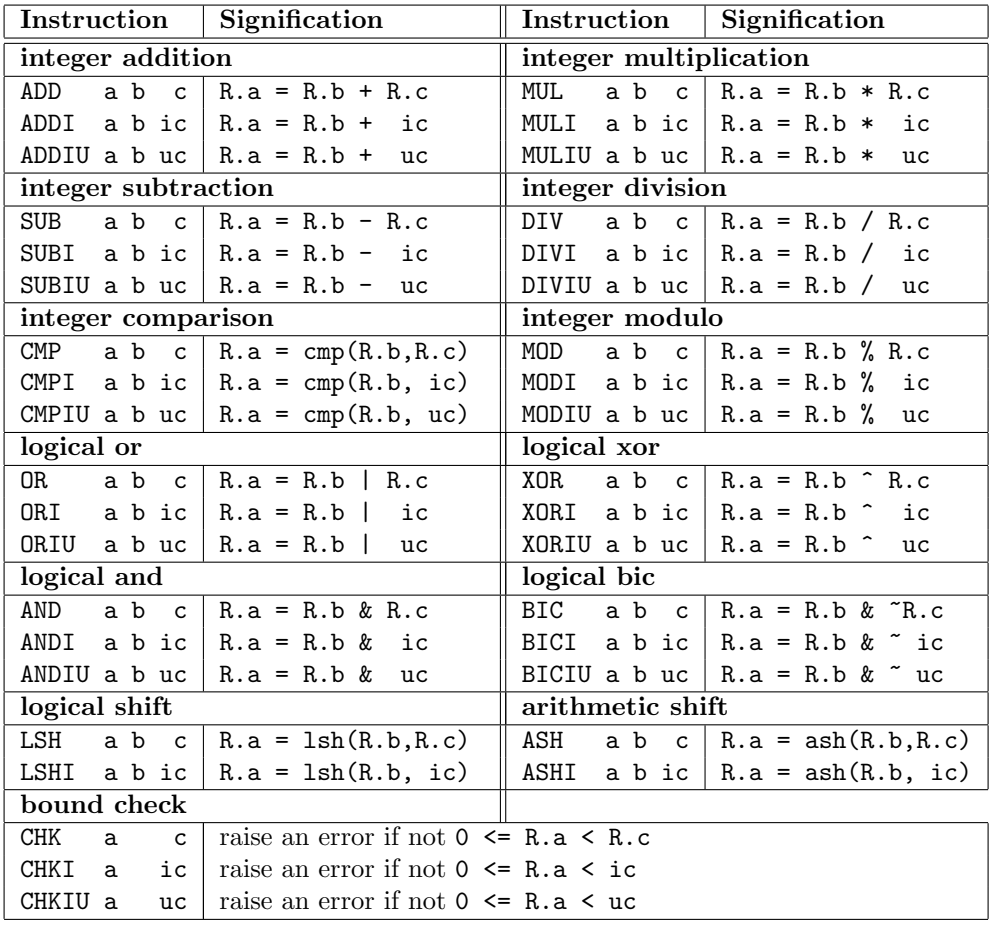

where

 $\texttt{cmp}(b,c)$  = a value with the same sign as  $b - c$  but with a possibly different magnitude  $\text{lsh}(b,c) = c > 0$  ? b << c : b >>> -c ash $(b, c) = c > 0$  ? b << c : b >> -c

#### 1.2 Load/Store Instructions

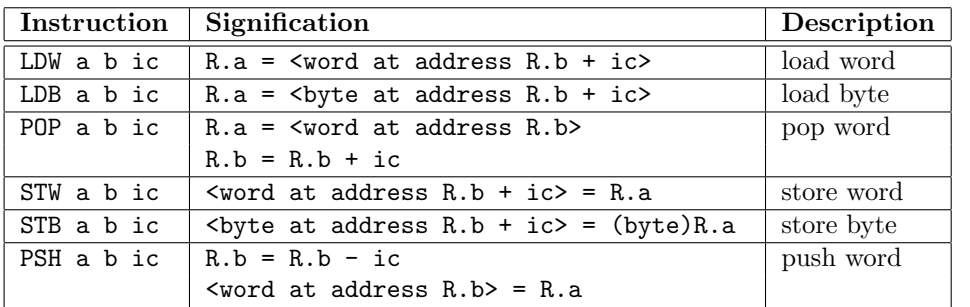

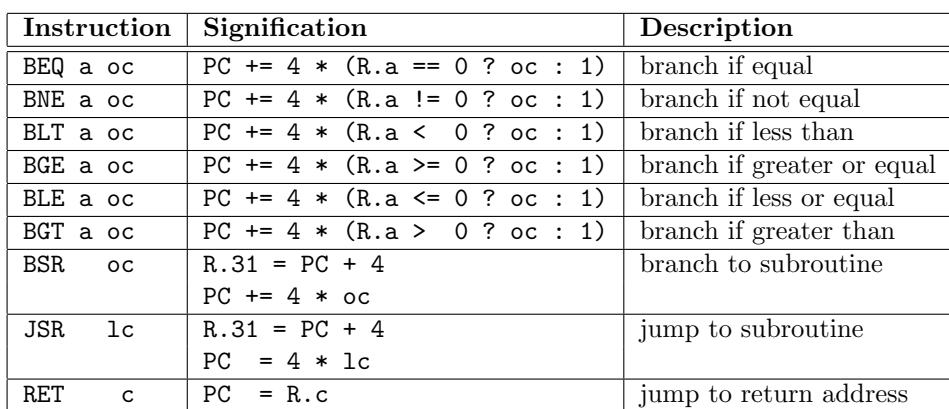

## 1.3 Control Instructions

### 1.4 Miscellaneous Instructions

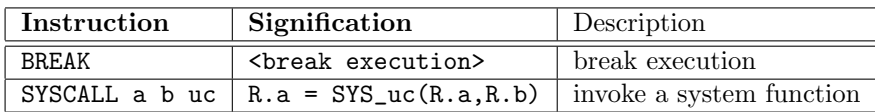

# 2 System Calls

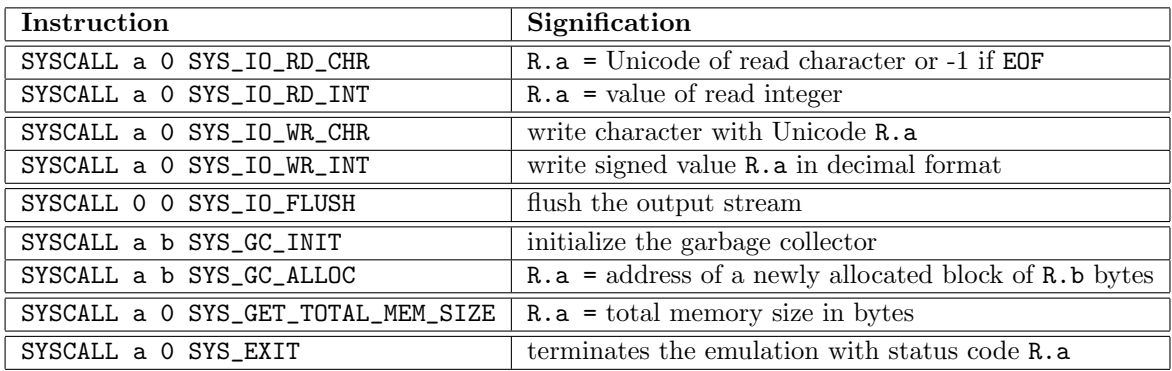